# PAJÉ – trace file format Version 1.2.5 - February 14th, 2013

This report describes the PAJÉ trace file format, a self-defined, textual, and generic format to described the behavior of computer programs that are executed in parallel or distributed systems. A file in this format has three sections: event definition, type hierarchy declaration and timestamped events, complying with the event definitions, to be used to build visualizations according to the type hierarchy. See Section [6](#page-17-0) for file revisions.

#### Current maintainer:

Lucas M. Schnorr (UFRGS) – schnorr@inf.ufrgs.br

#### Original authors:

Benhur de Oliveira Stein (UFSM) – benhur@inf.ufsm.br Jacques Chassin de Kergommeaux (INPG)

## **Contents**

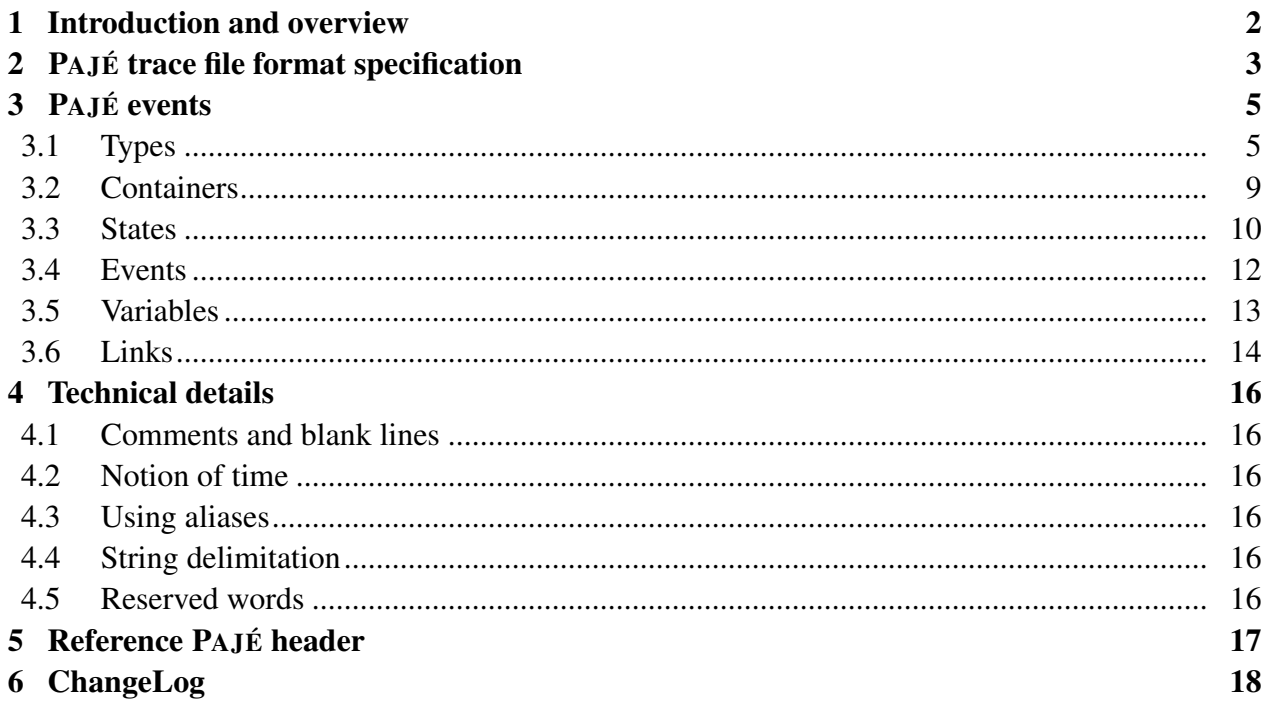

More information about PAJÉ at <http://paje.sf.net>.

## <span id="page-1-0"></span>**1.Introduction and overview**

This report describes the PAJÉ trace file format, a self-defined, textual, and generic format to described the behavior of computer programs that are executed in parallel or distributed systems. A file in this format includes three different kind of information: event definition, type hierarchy definition and a set of recorded events, complying with the format definition, to be used to build visualizations according to the type hierarchy.

Before going into the details of the file format itself, it is necessary to understand the five concepts of objects that exist in the PAJÉ format. They are:

- Container. A container object can be any monitored entity, be it hardware or software. It represents anything which behavior can be described along time. A container can be a processor, an network link, a process, or a thread. Note: Container is the only PAJÉ object that can hold other objects, including other containers. It is the main component to define the type hierarchy necessary to PAJÉ trace files. See Section [3.1.1](#page-4-2) to define specific container types.
- State. A state is anything that has a beginning and ending timestamp. It is always associated to a container, and can be used to describe periods of time where a given container stays at the same state. See Section [3.1.2](#page-5-0) to define specific state types.
- Event. An event is anything remarkable enough to be uniquely identified in a trace file, having only one timestamp (when it happened). It is always associated to a container. See Section [3.1.3](#page-6-0) to define specific event types.
- Variable. A variable object represents the evolution of the value of a variable along time. It is always associated to a container and can be used to represent the numeric evolution of a variable along time. See Section [3.1.4](#page-6-1) to define specific variable types.
- Link. A link is used to represent a directed relation between two containers, having a beginning and ending timestamps (which represent the start and end of the relation). It is always associated to a container. It can be used to represent point-to-point or collective communications between processes. See Section [3.1.5](#page-7-0) to define specific link types.

These five concepts of objects in the PAJÉ data format must be organized as a type hierarchy in a PAJÉ trace file. The *containers* types are the nodes of the tree, while the other four types (state, event, variable, and link) are the leaves of the hierarchy. This hierarchy is specific to each trace file, although one can use always the same type hierarchy for traces that are of the same scenario with the same monitored objects. All MPI applications, for example, might share the same type hierarchy. The type hierarchy definition is often written in the beginning of a PAJÉ trace file, by defining the specific types and the child/parent relation among them. The Section [3](#page-4-0) details all the PAJÉ events that can be used to define types.

After the type hierarchy definition, there is the list of timestamped events that together describe the behavior of the monitored entities. Section [3](#page-4-0) details all the PAJÉ events that can be used in this point to describe behavior.

The text is organized as follows. Section [2](#page-2-0) presents the PAJÉ trace file format specification. Section [3](#page-4-0) presents all the PAJÉ events: those used to declare new types and those to describe the behavior of monitored entities along time. Section [4](#page-15-0) presents technical details about the PAJÉ file format, such as the notion of time, and use of aliases to reduce trace size. Section [5](#page-16-0) lists the reference PAJÉ header that can be copied into your trace file. Section [6](#page-17-0) presents the change log of this file.

## <span id="page-2-0"></span>**2. PAJÉ trace file format specification**

A trace file is composed of events. An event can be seen as a table composed of named fields, as shown in figure [1.](#page-2-1) The first event in the figure can represent the sending of a message containing 320 bytes by process 5 to process 3, 3.233222 seconds after the process started executing. The second event shows that process 5 unblocked at time 5.123002, and that this happened while executing line 98 of file sync.c.

|                          |                       | Field Name Field Type Field Value | Field Name Field Type Field Value |                         |                       |
|--------------------------|-----------------------|-----------------------------------|-----------------------------------|-------------------------|-----------------------|
| <b>EventName</b> string  |                       | SendMessage                       | <b>EventName</b> string           |                         | <b>UnblockProcess</b> |
|                          | <b>Time</b> timestamp | 3.233222                          |                                   | Time timestamp 5.123002 |                       |
| <b>ProcessId</b> integer |                       |                                   | <b>ProcessId</b> integer          |                         |                       |
| <b>Receiver</b> integer  |                       | 3                                 | <b>FileName</b> string            |                         | sync.c                |
| <b>Size</b>              | integer               | 320                               | <b>LineNumber</b> integer         |                         | 98                    |

<span id="page-2-1"></span>Figure 1: Examples of events

Each event has some fields, each of them composed of a name, a type and a value. Generally, there are lots of similar events in a trace file (lots of "SendMessage" events, all with the same fields); a typical trace file contains thousands of events of tens of different types. Usually, events of the same type have the same fields. It is therefore wise, in order to reduce the trace file size, not to put the information that is common to many events in each of those events. The most common solution is to put only the type of each event and the values of its fields in the trace file. Information on what event types exist and the fields that constitute each of these event types being kept elsewhere. In some trace file formats, this information is hardcoded in the trace generator and trace reader, making the trace structure hard to change in order to incorporate new types of events, new data in existing events or to remove unused or unknown data from those events.

A PAJÉ trace file is self defined, meaning that the event definition information is put inside the trace file itself, much like the SDDF file format used by the Pablo visualization tool<sup>[1](#page-2-2)</sup>. The file is constituted of two parts: the definition of the events at the beginning of the file followed by the events themselves. The definition of events contains the name of each event type and the names and types of each field. The second part of the trace file contains the events, with the values associated to each field, in the same order as in the definition. The correspondence of an event with its definition is made by means of a number, that must be unique for each event description; this number appears in an event definition and at the beginning of each event contained in the trace file.

<span id="page-2-2"></span><sup>&</sup>lt;sup>1</sup>See "The Pablo Self-Defining Data Format", by Ruth A. Aydt (May 1994)

#### ➲ **First Part: Event Definition**

The event definition part of a PAJÉ trace file follows the following format:

- All the lines start with a ' $\%$ ' character.
- Each event definition starts with a %EventDef line and terminates with a %EndEventDef line.
- The %EventDef line contains the name and the unique number of an event type. The number (an integer) will be used to identify the event in the second part of the trace file. The choice of this number is left to the user. The numbers given in event definitions are thus arbitrary. The name of the event will be put in a field called *PajeEventName*. There cannot be another field called so. The name is used to identify the type of an event.
- the fields of an event are defined between the %EventDef and the %EndEventDef lines, one field per line, with the name of the field followed by its type (see below for details on its types).

The type of a field can be one of the following:

date: for fields that represent dates. It's a double precision floating-point number, usually meaning seconds since program start (See Section [4.2](#page-15-2) for a discussion about the Notion of Time in PAJÉ)

int: for fields containing integer numeric values;

double: for fields containing floating-point values;

hex: for fields that represent addresses, in hexadecimal;

string: for strings of characters.

color: for fields that represent colors. A color is a sequence of three floating-point numbers between 0 and 1, inside double quotes ("). The three numbers are the values of red, green and blue components.

The structure of the two events of figure [1](#page-2-1) are shown below:

```
%EventDef SendMessage 21
% Time date
% ProcessId int
% Receiver int
% Size int
%EndEventDef
%EventDef UnblockProcess 17
% Time date
% ProcessId int
% LineNumber int
% FileName string
%EndEventDef
```
#### ➲ **Second Part: Events**

The second part of the trace file contains one event per line, whose fields are separated by spaces or tabs, the first field being the number that identifies the event type, followed by the other fields, in the same order that they appear in the definition of the event. Fields of type string must be inside double quotes (") if they contain space or tab characters, or if they are empty.

For example, the two events of figure [1](#page-2-1) are shown below:

21 3.233222 5 3 320 17 5.123002 5 98 sync.c

In PAJÉ, event numbers are used only as a means to find the definition of an event; they are discarded as soon as an event is read. After being read, events are identified by their names. Two different definitions can have the same name (and different numbers), making it possible to have, in the same trace file, two events of the same type containing different fields. We may use this feature to optionally include the source file identification in some events. The "UnblockProcess" event in the examples above could also be defined without the fields FileName and LineNumber, for use in places where this information is not known or not necessary.

## <span id="page-4-0"></span>**3. PAJÉ events**

PAJÉ includes a simulator module which builds the hierarchical data structure from the elementary event records of the trace files. PAJÉ has no predefined containers or entities. Before an entity can be created and visualized, a hierarchy of container and entity types must be defined, and containers must be instantiated. In this section all the PAJÉ events to define and create entities are detailed.

#### <span id="page-4-1"></span>**3.1. Types**

New types can be defined at any moment of a PAJÉ trace file. The events used to define these types share the fact that they have no timestamp, and they are taken into account for the events that follow the definition. In other words, a PAJÉ trace file is invalid if a type is used before its definition.

This Section describes how new types are defined in a PAJÉ trace file based on the five objects described in Section [1](#page-1-0) (containers, states, events, links and variables). For each

Note: a figure is presented for each type definition, and they show the obligatory and optional fields. Obligatory fields are presented first. Optional fields can be safely omitted from a PAJÉ trace file, without prejudice to the type definition.

#### <span id="page-4-2"></span>**3.1.1** ➲ **PajeDefineContainerType**

The PajeDefineContainerType event is used to define container types. It must contain the fields *Name* and *Type*. It defines a new container type called *Name*, contained in a previously defined container type of *Type* (or the number zero  $-0$  – indicating the root container type).

Optionally this event can contain a field *Alias* with an alias to identify this type. See Section [4.3](#page-15-3) to correctly use alias in a PAJÉ trace file.

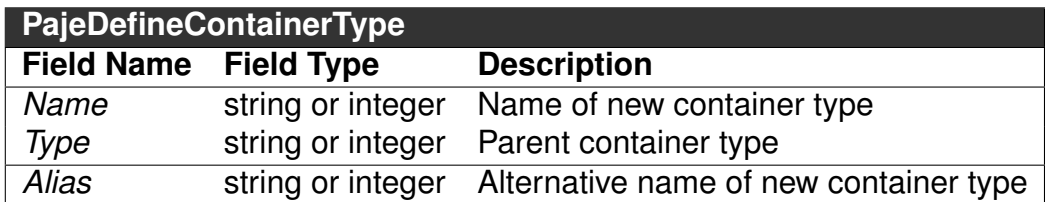

An invalid use of this event happens on the following cases:

- *Name* was already used in a previous definition
- *Type* is not a container type, or was not previously defined
- *Alias* was already used in a previous definition

Related timestamped PAJÉ events:

- PajeCreateContainer (Section [3.2.1\)](#page-8-1)
- PajeDestroyContainer (Section [3.2.2\)](#page-9-1)

#### <span id="page-5-0"></span>**3.1.2** ➲ **PajeDefineStateType**

The PajeDefineStateType event is used to define new state types. It must contain the fields *Name* and *Type*. It defines a new state entity type called *Name*, contained in a previously defined container type of *Type*.

Optionally this event can contain a field *Alias* with an alias to identify this type. See Section [4.3](#page-15-3) to correctly use alias in a PAJÉ trace file.

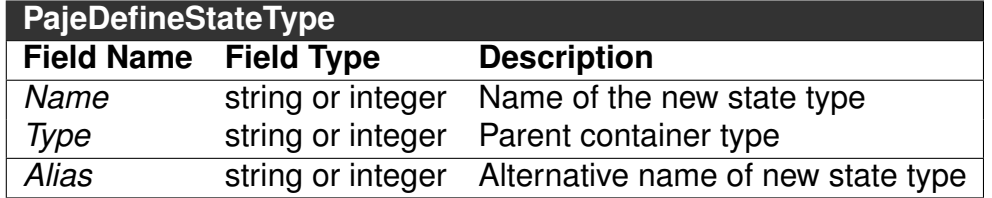

An invalid use of this event happens on the following cases:

- *Name* was already used in a previous definition
- *Type* is not a container type, or was not previously defined
- *Alias* was already used in a previous definition

Related timestamped PAJÉ events:

- PajeSetState (Section [3.3.1\)](#page-9-2)
- PajePushState (Section [3.3.2\)](#page-10-0)
- PajePopState (Section [3.3.3\)](#page-10-1)
- PajeResetState (Section [3.3.4\)](#page-11-1)

Related PAJÉ events:

- PajeDefineContainerType (Section [3.1.1\)](#page-4-2)
- PajeDefineEntityValue (Section [3.1.6\)](#page-7-1)

## <span id="page-6-0"></span>**3.1.3** ➲ **PajeDefineEventType**

The PajeDefineEventType event is used to define new event types. This event must contain the fields *Name* and *Type*. It defines a new event entity type called *Name*, contained in a previously defined container type of *Type*.

Optionally this event can contain a field *Alias* with an alias to identify this type. See Section [4.3](#page-15-3) to correctly use alias in a PAJÉ trace file.

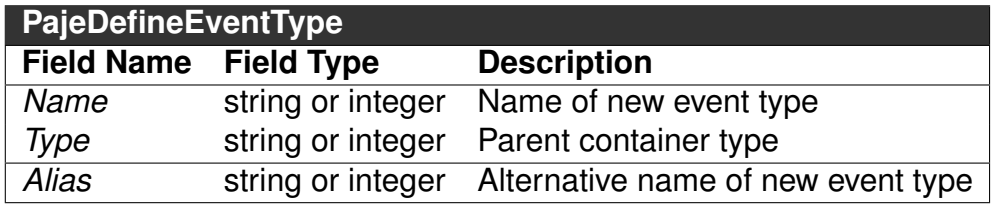

An invalid use of this event happens on the following cases:

- *Name* was already used in a previous definition
- *Type* is not a container type, or was not previously defined
- *Alias* was already used in a previous definition

Related timestamped PAJÉ events:

• PajeNewEvent (Section [3.4.1\)](#page-11-2)

Related PAJÉ events:

- PajeDefineContainerType (Section [3.1.1\)](#page-4-2)
- PajeDefineEntityValue (Section [3.1.6\)](#page-7-1)

## <span id="page-6-1"></span>**3.1.4** ➲ **PajeDefineVariableType**

The PajeDefineVariableType event is used to define new variable types. This event must contain the fields *Name*, *Type*, and *Color*. It defines a new variable entity type called *Name*, contained in a previously defined container type of *Type*, with the color *Color*.

Optionally this event can contain a field *Alias* with an alias to identify this type. See Section [4.3](#page-15-3) to correctly use alias in a PAJÉ trace file.

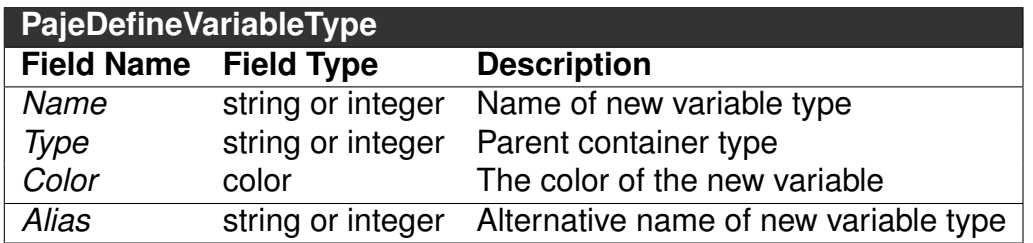

An invalid use of this event happens on the following cases:

- *Name* was already used in a previous definition
- *Type* is not a container type, or was not previously defined
- *Alias* was already used in a previous definition

Related timestamped PAJÉ events:

- PajeSetVariable (Section [3.5.1\)](#page-12-1)
- PajeAddVariable (Section [3.5.2\)](#page-12-2)
- PajeSubVariable (Section [3.5.3\)](#page-13-1)

## <span id="page-7-0"></span>**3.1.5** ➲ **PajeDefineLinkType**

The PajeDefineLinkType event is used to define new variable types. This event must contain the fields *Name* and *Type*, *StartContainerType*, and *EndContainerType*. It defines a new link entity type called *Name*, contained in a previously defined container type of *Type*, that connects the previously defined container type *StartContainerType* the previously defined container type *End-ContainerType*. Additionally, the container type provided in *Type* must be a common ancestral of containers types provided in *StartContainerType* and *EndContainerType*.

Optionally this event can contain a field *Alias* with an alias to identify this type. See Section [4.3](#page-15-3) to correctly use alias in a PAJÉ trace file.

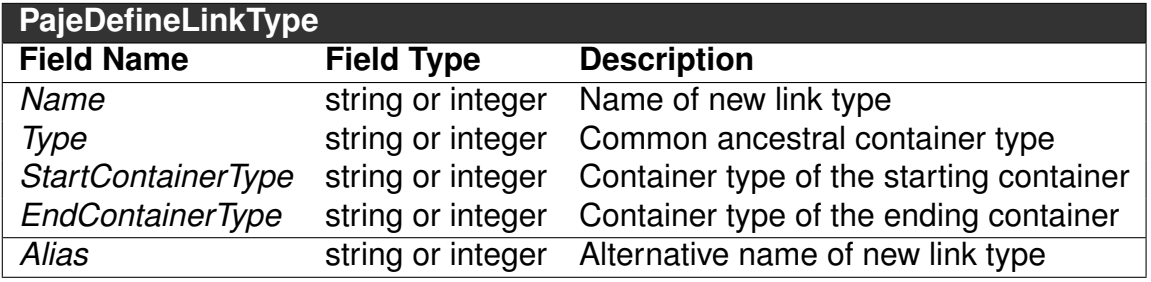

An invalid use of this event happens on the following cases:

- *Name* was already used in a previous definition
- *Type* is not a container type, or was not previously defined
- *Type* is not a common ancestral of *StartContainerType* and *EndContainerType*
- *StartContainerType* is not a container type, or was not previously defined
- *EndContainerType* is not a container type, or was not previously defined
- *Alias* was already used in a previous definition

Related timestamped PAJÉ events:

- PajeStartLink (Section [3.6.1\)](#page-14-0)
- PajeEndLink (Section [3.6.2\)](#page-14-1)

Related PAJÉ events:

- PajeDefineContainerType (Section [3.1.1\)](#page-4-2)
- PajeDefineEntityValue (Section [3.1.6\)](#page-7-1)

#### <span id="page-7-1"></span>**3.1.6** ➲ **PajeDefineEntityValue**

The PajeDefineEntityValue event is used to define the possible values of an entity type. The entity types whose values can be defined are the states, links, and events. The advantage of using this event is that colors can be hard-coded in the trace, but this event is completely optional. It defines a new value called *Name* for the previously defined type specified in *Type*. The color of this new value is defined in the *Color* field.

Optionally this event can contain a field *Alias* with an alias to identify this type. See Section [4.3](#page-15-3) to correctly use alias in a PAJÉ trace file.

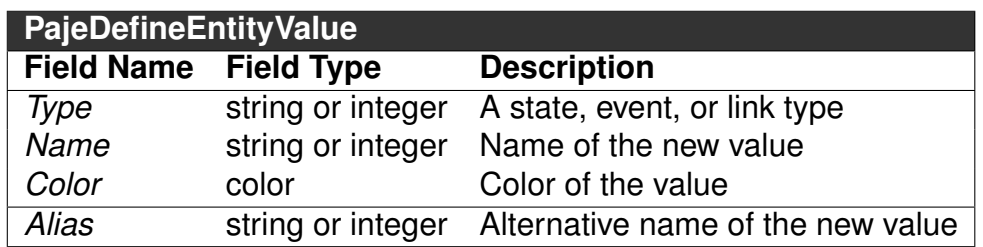

An invalid use of this event happens on the following cases:

- *Name* was already used in a previous definition
- *Type* is not a state, event, or link type, or was not previously defined
- *Color* is not a valid color
- *Alias* was already used in a previous definition

Related PAJÉ events:

- PajeDefineStateType (Section [3.1.2\)](#page-5-0)
- PajeDefineEventType (Section [3.1.3\)](#page-6-0)
- PajeDefineLinkType (Section [3.1.5\)](#page-7-0)

#### <span id="page-8-0"></span>**3.2. Containers**

Instances of containers are created using the PajeCreateContainer event, and destroyed using the PajeDestroyContainer event. If instances of containers are not destroyed, they must exist until the end of the trace file. These two events are detailed below.

#### <span id="page-8-1"></span>**3.2.1** ➲ **PajeCreateContainer**

The PajeCreateContainer event creates a container instance in a given timestamp. This event must contain the fields *Time*, *Name*, *Type*, and *Container*. It creates, at timestamp *Time*, a container instance uniquely identified by *Name* of the container type *Type*. This new container instance is a new child of the previously created container instance identified by *Container* (the parent container instance).

Optionally this event can contain a field *Alias* with an alias to identify this type. See Section [4.3](#page-15-3) to correctly use alias in a PAJÉ trace file.

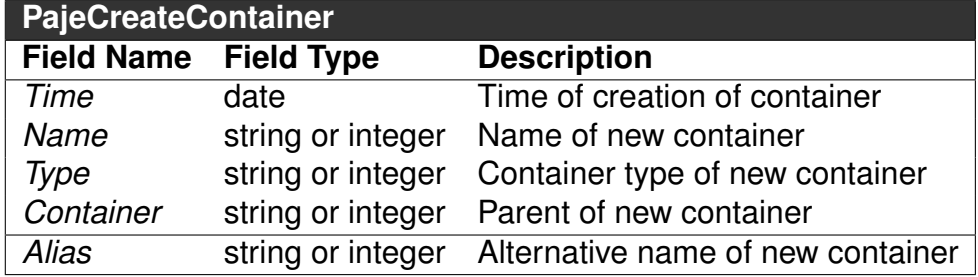

- *Time* is not present, or is not a timestamp (see Section [4.2](#page-15-2) for time considerations)
- *Name* instance identifier was already used in a previous container creation
- *Type* is not a container type, or was not previously defined
- *Type* is not a child type of the container type of *Container*
- *Container* instance was not previously created
- *Alias* instance identifier was already used in a previous container creation

• PajeDefineContainerType (Section [3.1.1\)](#page-4-2)

## <span id="page-9-1"></span>**3.2.2** ➲ **PajeDestroyContainer**

The PajeDestroyContainer event destroys a container instance in a given timestamp. This event must contain the fields *Time*, *Name*, *Type*. It destroys, at timestamp *Time*, a container instance uniquely identified by *Name* of the container type *Type*.

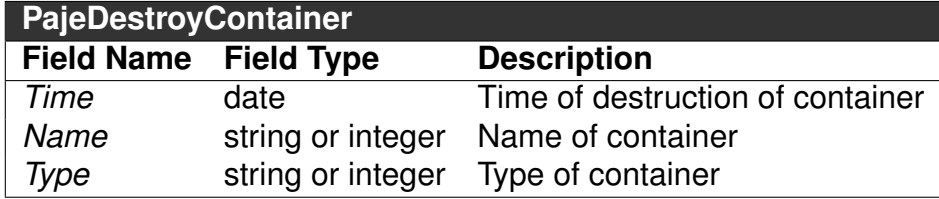

An invalid use of this event happens on the following cases:

- *Time* is not present, or is not a timestamp (see Section [4.2](#page-15-2) for time considerations)
- *Name* instance identifier does not exist (see Section [4.3](#page-15-3) if alias are used in the trace file)
- *Type* is not a container type, or was not previously defined
- *Type* is not the container type of the container instance identified by *Name*

Related type definition PAJÉ events:

• PajeDefineContainerType (Section [3.1.1\)](#page-4-2)

## <span id="page-9-0"></span>**3.3. States**

The PajeSetState updates a state of a container instance to a new value (and erase any previously saved values). The PajePushState pushes a new value of a state of a container instance, saving the old state. The PajePopState pops the previously saved value of a state of a container instance. The PajeResetState resets the stacked values of a state of a container instance, without pushing a new value to it. These three events are detailed below.

## <span id="page-9-2"></span>**3.3.1** ➲ **PajeSetState**

The PajeSetState event is used to update the value of a state of a container instance. This event must contain the fields *Time*, *Type*, *Container* and *Value*. It changes the state type *Type* to the value *Value* of the container identified by *Container* at time *Time*.

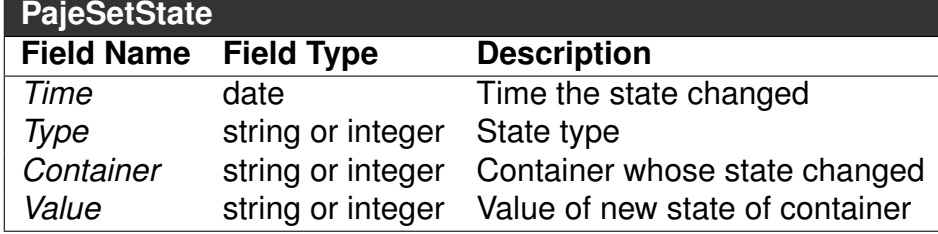

An invalid use of this event happens on the following cases:

- *Time* is not present, or is not a timestamp (see Section [4.2](#page-15-2) for time considerations)
- *Type* is not a state type, or it was not previously defined
- *Type* is not a child type of the container type of *Container*
- *Container* instance was not previously created

Related type definition PAJÉ events:

• PajeDefineStateType (Section [3.1.2\)](#page-5-0)

#### <span id="page-10-0"></span>**3.3.2** ➲ **PajePushState**

The PajePushState event is used to push the value of a state of a container instance, saving the existing value of the same state. This event must contain the fields *Time*, *Type*, *Container* and *Value*. It pushes the value *Value* of state type *Type* in the container identified by *Container* at time *Time*.

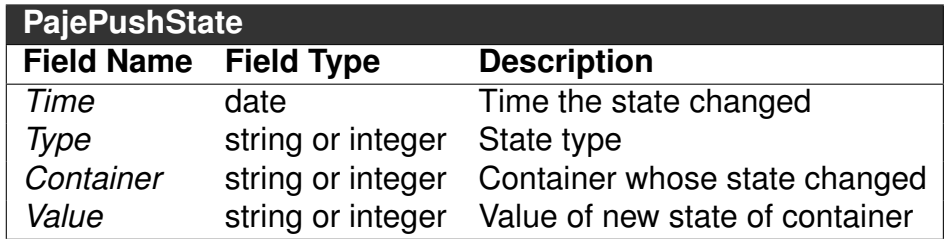

An invalid use of this event happens on the following cases:

- *Time* is not present, or is not a timestamp (see Section [4.2](#page-15-2) for time considerations)
- *Type* is not a state type, or it was not previously defined
- *Type* is not a child type of the container type of *Container*
- *Container* instance was not previously created
- There is no existing value to be saved (see note below)

Related type definition PAJÉ events:

• PajeDefineStateType (Section [3.1.2\)](#page-5-0)

Note: Considering a state *Type* in a *Container*, when a PajePushState is read from the trace file, it is expected that a previous PajeSetState was already read for the same state type and container.

## <span id="page-10-1"></span>**3.3.3** ➲ **PajePopState**

The PajePopState event is used to pop the previously saved value (with PajePushState) of a state of a container instance. This event must contain the fields *Time*, *Type*, and *Container*. It pops the state type *Type* in the container identified by *Container* at time *Time*.

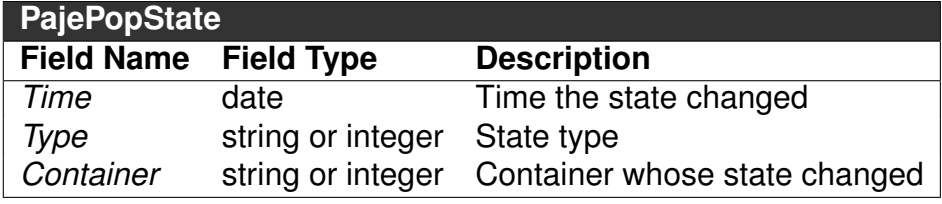

- *Time* is not present, or is not a timestamp (see Section [4.2](#page-15-2) for time considerations)
- *Type* is not a state type, or it was not previously defined
- *Type* is not a child type of the container type of *Container*
- *Container* instance was not previously created
- There is no saved value to pop (see note below)

• PajeDefineStateType (Section [3.1.2\)](#page-5-0)

Note: Considering a state *Type* in a *Container*, when a PajePopState is read from the trace file, it is expected that a previous PajePushState was already read for the same state type and container.

#### <span id="page-11-1"></span>**3.3.4** ➲ **PajeResetState**

The PajeResetState event is used to clear all previously saved values (with PajePushState or with PajeSetState) of a state of a container instance. This event must contain the fields *Time*, *Type*, and *Container*. It clears the state type *Type* in the container identified by *Container* at time *Time*. If there was no stacked values for the state, this event does nothing.

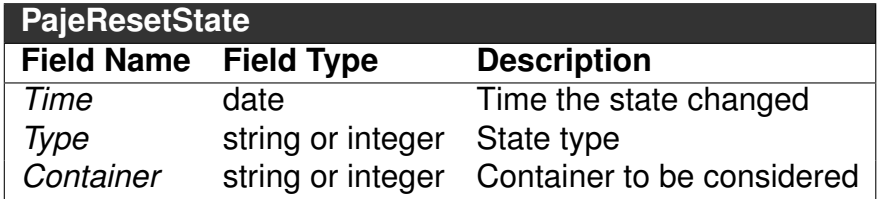

An invalid use of this event happens on the following cases:

- *Time* is not present, or is not a timestamp (see Section [4.2](#page-15-2) for time considerations)
- *Type* is not a state type, or it was not previously defined
- *Type* is not a child type of the container type of *Container*
- *Container* instance was not previously created

Related type definition PAJÉ events:

• PajeDefineStateType (Section [3.1.2\)](#page-5-0)

#### <span id="page-11-0"></span>**3.4. Events**

#### <span id="page-11-2"></span>**3.4.1** ➲ **PajeNewEvent**

The PajeNewEvent event instantiates a remarkable event with a unique timestamp. This event must contain the fields *Time*, *Type*, *Container*, and *Value*.

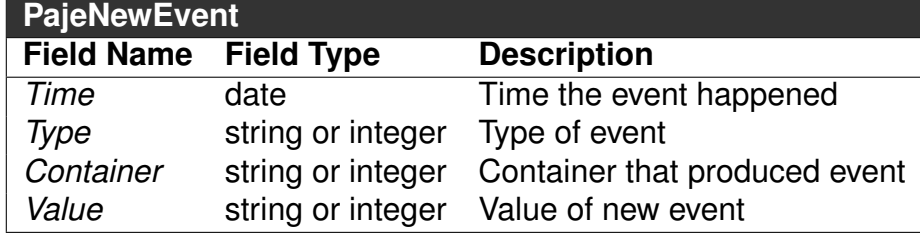

- *Time* is not present, or is not a timestamp (see Section [4.2](#page-15-2) for time considerations)
- *Type* is not a event type, or it was not previously defined
- *Type* is not a child type of the container type of *Container*
- *Container* instance was not previously created

• PajeDefineEventType (Section [3.1.3\)](#page-6-0)

#### <span id="page-12-0"></span>**3.5. Variables**

The PajeSetVariable changes the value of a variable of a container instance to a new value. The PajeAddVariable adds the value provided to the current value, while PajeSubVariable subtracts the value provided from the current value. These three events are detailed below.

### <span id="page-12-1"></span>**3.5.1** ➲ **PajeSetVariable**

The PajeSetVariable event sets the value of a variable type of a container instance to a new value. This event must contain the fields *Time*, *Type*, *Container*, and *Value*.

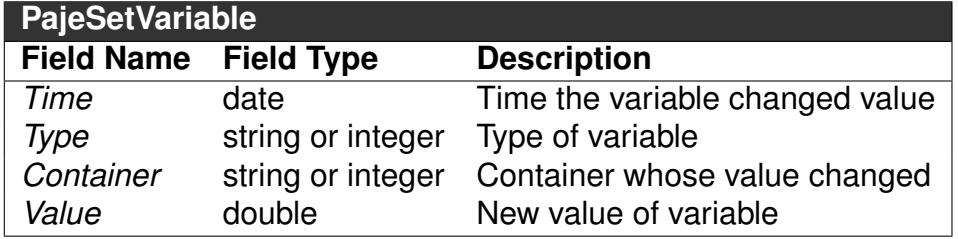

An invalid use of this event happens on the following cases:

- *Time* is not present, or is not a timestamp (see Section [4.2](#page-15-2) for time considerations)
- *Type* is not a variable type, or it was not previously defined
- *Type* is not a child type of the container type of *Container*
- *Container* instance was not previously created
- *Value* is not a double

Related type definition PAJÉ events:

• PajeDefineVariableType (Section [3.1.4\)](#page-6-1)

## <span id="page-12-2"></span>**3.5.2** ➲ **PajeAddVariable**

The PajeAddVariable event adds a value to the existing value of a variable type of a container instance. This event must contain the fields *Time*, *Type*, *Container*, and *Value*.

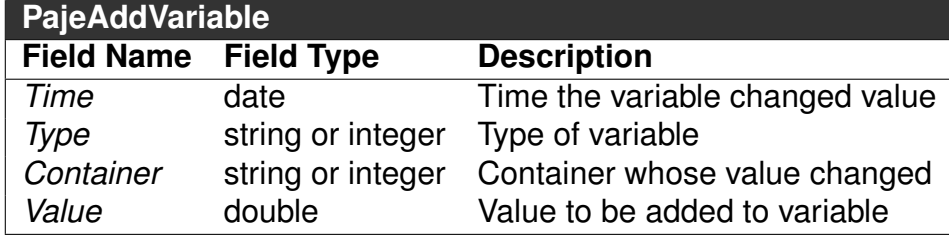

- *Time* is not present, or is not a timestamp (see Section [4.2](#page-15-2) for time considerations)
- *Type* is not a variable type, or it was not previously defined
- *Type* is not a child type of the container type of *Container*
- *Container* instance was not previously created
- *Value* is not a double
- There is no previous defined value for the variable (see note below)

• PajeDefineVariableType (Section [3.1.4\)](#page-6-1)

Note: Considering a variable *Type* in a *Container*, when a PajeAddVariable is read from the trace file, it is expected that a previous PajeSetVariable was already read for the same variable type and container.

#### <span id="page-13-1"></span>**3.5.3** ➲ **PajeSubVariable**

The PajeSubVariable event subtracts a value from the existing value of a variable type of a container instance. This event must contain the fields *Time*, *Type*, *Container*, and *Value*.

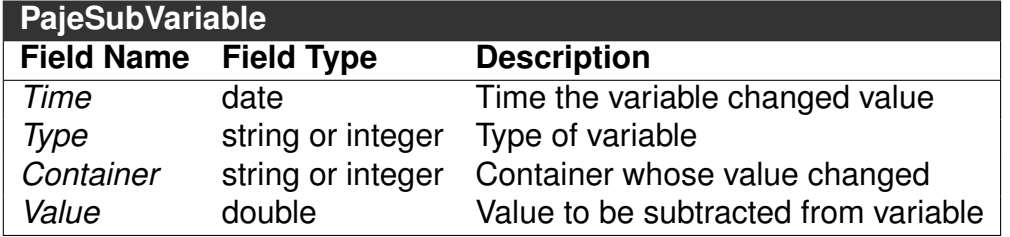

An invalid use of this event happens on the following cases:

- *Time* is not present, or is not a timestamp (see Section [4.2](#page-15-2) for time considerations)
- *Type* is not a variable type, or it was not previously defined
- *Type* is not a child type of the container type of *Container*
- *Container* instance was not previously created
- *Value* is not a double
- There is no previous defined value for the variable (see note below)

Related type definition PAJÉ events:

• PajeDefineVariableType (Section [3.1.4\)](#page-6-1)

Note: Considering a variable *Type* in a *Container*, when a PajeSubVariable is read from the trace file, it is expected that a previous PajeSetVariable was already read for the same variable type and container.

#### <span id="page-13-0"></span>**3.6. Links**

A PAJÉ link is defined by two events: a PajeStartLink and a PajeEndLink. These two events are matched and considered to form a link when their respective *Container*, *Value* and *Key* fields, which should always be the same.

## <span id="page-14-0"></span>**3.6.1** ➲ **PajeStartLink**

The PajeStartLink event indicates the beginning of a link between two containers. This event must contain the fields *Time*, *Type*, *Container*, *StartContainer*, *Value* and *Key*.

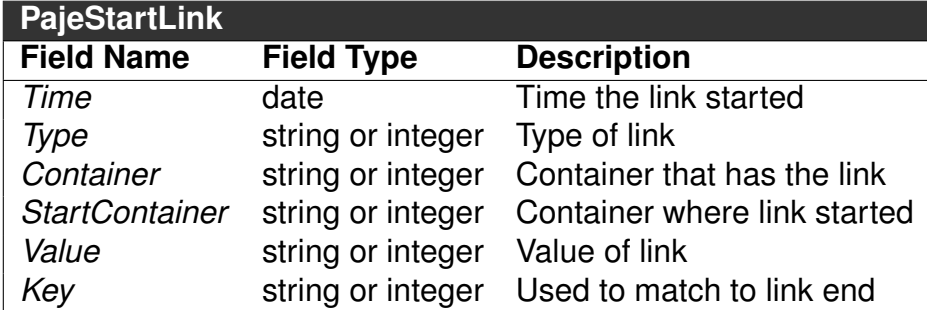

An invalid use of this event happens on the following cases:

- *Time* is not present, or is not a timestamp (see Section [4.2](#page-15-2) for time considerations)
- *Type* is not a link type, or it was not previously defined
- *Type* is not a child type of the container type of *Container*
- *Container* instance was not previously created
- *StartContainer* instance was not previously created
- *Key* was already used by another PajeStartLink

Related type definition PAJÉ events:

• PajeDefineLinkType (Section [3.1.5\)](#page-7-0)

## <span id="page-14-1"></span>**3.6.2** ➲ **PajeEndLink**

The PajeEndLink event indicates the ending of a link between two containers. This event must contain the fields *Time*, *Type*, *Container*, *EndContainer*, *Value* and *Key*.

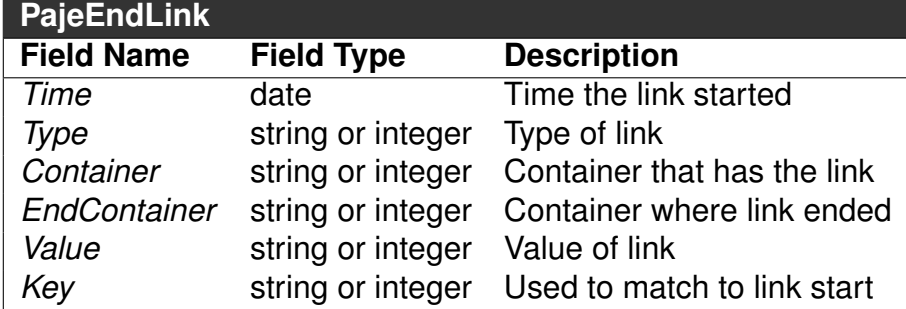

An invalid use of this event happens on the following cases:

- *Time* is not present, or is not a timestamp (see Section [4.2](#page-15-2) for time considerations)
- *Type* is not a link type, or it was not previously defined
- *Type* is not a child type of the container type of *Container*
- *Container* instance was not previously created
- *EndContainer* instance was not previously created
- *Key* was already used by another PajeEndLink

Related type definition PAJÉ events:

• PajeDefineLinkType (Section [3.1.5\)](#page-7-0)

## <span id="page-15-0"></span>**4. Technical details**

#### <span id="page-15-1"></span>**4.1. Comments and blank lines**

All lines starting by a # are ignored the same way blank lines are. They can be anywhere in the trace file. Within the same line, everything after a # is also ignored.

#### <span id="page-15-2"></span>**4.2. Notion of time**

The notion of time accepted by PAJÉ is assumed to be in seconds since program start. So, the first timestamped event of a trace file should have a time that equals to zero (or is close to zero). The resolution of timestamps, in micro or nanoseconds, is left to the user and handled by PAJÉ. The resolution is separated from the number of seconds by a point. Here are some examples of timestamps accepted by PAJÉ:

 $0.0$ 10.45 12.345676 23.542831209

Although the PAJÉ file format assumes timestamps in seconds, the user is free to use another notion of time, such as logical clocks. Analysis tools that read PAJÉ trace files must be configured to accordingly.

#### <span id="page-15-3"></span>**4.3. Using aliases**

The field *Alias* is an optional argument in PAJÉ events that can be used to decrease the size of trace files. When they are used, all references to types (through *Type*, *StartContainerType*, and *EndContainerType* fields) and containers (through *Container*, *StartContainer*, and *EndContainer* fields) have to be done through the value of their *Alias* (the value provided when the type was defined or the container created), and not through the *Name* of types and containers.

The use of aliases also enables for the definition of more than one container with the same name, by using one different alias for each container.

#### <span id="page-15-4"></span>**4.4. String delimitation**

Fields of type string must be inside double quotes (") if they contain space or tab characters, or if they are empty. Single quotes (') are not used.

#### <span id="page-15-5"></span>**4.5. Reserved words**

The only reserved word in the PAJÉ file format is the 0 (zero). It is the root representation of types and entities. It should not be used as an *Alias* or a *Name* of a type or entity.

## <span id="page-16-0"></span>**5. Reference PAJÉ header**

This is the reference of PAJÉ header, with the *Alias* field. Since the *Alias* field is optional, you can obtain a PAJÉ header without it just by removing all lines containing the word "Alias".

%EventDef PajeDefineContainerType 0  $%$  Alias string  $%$  Type string  $%$  Name string %EndEventDe f %EventDef PajeDefineVariableType 1  $%$  Alias string % Type string  $%$  Name string  $%$  Color color %EndEventDe f %EventDef PajeDefineStateType 2 % Alias string  $%$  Type string  $%$  Name string %EndEventDe f %EventDef PajeDefineEventType 3 % Alias string  $%$  Type string  $%$  Name string % Color color %EndEventDef %EventDef PajeDefineLinkType 4 % Alias string  $%$  Type string  $%$  StartContainerType string  $%$  EndContainerType string  $%$  Name string %EndEventDef %EventDef PajeDefineEntityValue 5 % Alias string  $%$  Type string  $%$  Name string  $%$  Color color %EndEventDef %EventDef PajeCreateContainer 6  $%$  Time date % Alias string  $%$  Container string % Type string  $%$  Name string %EndEventDef %EventDef PajeDestroyContainer 7  $%$  Time date  $%$  Type string  $%$  Name string %EndEventDef %EventDef PajeSetVariable 8

 $%$  Time date  $%$  Container string  $%$  Type string  $%$  Value double %EndEventDef %EventDef PajeAddVariable 9  $%$  Time date % Container string  $%$  Type string  $\%$  Value double %EndEventDe f %EventDef PajeSubVariable 10  $%$  Time date  $%$  Container string  $%$  Type string % Value double %EndEventDef %EventDef PajeSetState 11  $%$  Time date  $%$  Container string  $%$  Type string % Value string %EndEventDef %EventDef PajePushState 12  $%$  Time date % Container string  $%$  Type string  $%$  Value string %EndEventDef %EventDef PajePopState 13  $%$  Time date  $%$  Container string  $%$  Type string %EndEventDef %EventDef PajeResetState 14  $%$  Time date  $%$  Container string % Type string %EndEventDef %EventDef PajeStartLink 15  $%$  Time date % Container string  $%$  Type string % StartContainer string  $%$  Value string  $%$  Key string %EndEventDef %EventDef PajeEndLink 16

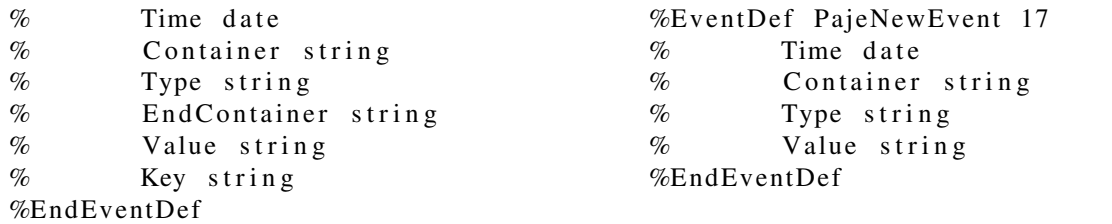

## <span id="page-17-0"></span>**6. ChangeLog**

#### **Version 1.2.5 (February 14th, 2013)**

- Fix text in Section [2](#page-2-0)
- Update e-mail and affiliation of current maintainer

#### **Version 1.2.4 (December 7th, 2012)**

- Adding a section to describe the reserved words in PAJÉ
- Change field order in recommended headers (for PajeSetVariable, PajeAddVariable, PajeSubVariable and PajeCreateContainer)
- Removing PAJÉ header recommendation without *Alias*

#### **Version 1.2.3 (September 12th, 2012)**

• Fix typographical error in the reference header file with *Alias*

#### **Version 1.2.2 (June 7th, 2012)**

• New event PajeResetState added

#### **Version 1.2.1 (April 30th, 2012)**

- Description for PajeDefineEntityValue event added
- The PajeDefineVariableType event has a *Color* field, fixed.
- Rename deprecated *EntityType* field to *Type*

#### **Version 1.2 (March 14th, 2012)**

- Update to the latest format (as accepted by the PAJÉ visualization tool)
	- the field *SourceContainer* is deprecated, replaced by *StartContainer*
	- the field *DestContainer* is deprecated, replaced by *EndContainer*
	- the field *ContainerType* is deprecated, replaced by *Type*
	- the field *SourceContainerType* is deprecated, replaced by *StartContainerType*
	- the field *DestContainerType* is deprecated, replaced by *EndContainerType*
	- the fields *Shape*, *Height* and *Width* (previously deprecated) are removed

#### **Version 1.1 (February 24th, 2010)**

• No longer accept interchangeable *Name* and *Alias* reference for types and containers

## **Version 1.0 (March 22nd, 2003)**

• Original proposal of the PAJÉ file format